# <span id="page-0-0"></span>[MAC0313] Introdução aos Sistemas de Bancos de Dados Aula 19 Linguagem SQL: Consultas Recursivas

Kelly Rosa Braghetto

<span id="page-0-1"></span>DCC–IME–USP

24 de outubro de 2014

- A abordagem usada pelo padrão SQL3 para consultas recursivas se baseia nas regras de Datalog
- A Datalog é uma linguagem lógica de consulta baseada na Prolog; ela é usada em bancos de dados dedutivos
- $\blacktriangleright$  Em bancos de dados dedutivos, as tuplas nas relações sãos vistas como fatos
- $\triangleright$  Usando a *Datalog*, é possível especificar regras
- <span id="page-1-0"></span> $\triangleright$  Uma máquina de inferência (= mecanismo de dedução) pode deduzir fatos novos do BD a partir dessas regras

- $\triangleright$  Existem alguns tipos de consultas que não conseguimos expressar usando a Álgebra Relacional
- $\triangleright$  Um caso comum são as consultas que envolvem recursão

### Exemplo – Sequências de filmes

Vamos considerar a relação FILME\_SEQUENCIA, que contém pares formados por um nome de filme e outro nome de filme que é a sua sequência imediata.

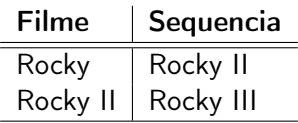

Podemos estar interessados em saber, para um dado filme, quais foram os seus "sucessores" (mesmo os não imediatos).

[MAC0313 – Introdução aos Sistemas de BDs | Aula 19 – SQL \(Consultas Recursivas\)](#page-0-1) DCC–IME–USP 3/38

### Exemplo – Sequências de filmes

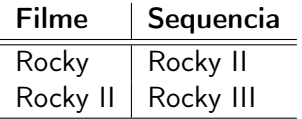

Podemos estar interessados em saber, para um dado filme, quais foram os seus "sucessores" (mesmo os não imediatos).

- $\triangleright$  É possível recuperar essa informação a partir da relação FILME SEQUENCIA. Mas como?
- ▶ Também seria possível manter essa informação em uma relação, chamada, por exemplo, CONTINUACAO. Em CONTINUACAO, poderíamos ter tuplas que são pares (x,y), onde y é um filme que é uma continuação ("sucessor") de x. Problema: desperdício de espaço!

## Como obter CONTINUACAO a partir de FILME\_SEQUENCIA

- ▶ Por meio de uma junção (na álgebra relacional):  $\pi$ primeiro, terceiro $($  $\rho_{\rm R(primeiro, segundo)}($ FILME\_SEQUENCIA)  $*$  $\rho_{S(segundo, terceiro)}(FLME\_SEQUENCIA)$ )
- $\triangleright$  O correspondente em SQL fica:

SELECT FS1.filme, FS2.sequencia FROM FILME\_SEQUENCIA AS FS1, FILME\_SEQUENCIA AS FS2 WHERE FS1.sequencia = FS2.filme

## Como obter CONTINUACAO a partir de FILME\_SEQUENCIA

- ▶ Problema da solução mostrada no slide anterior: só obtém a sequência imediata de uma sequência imediata (o Rocky IV ficaria de fora!)
- ▶ Podemos obter *i*-ésima sequência de um filme fazendo uma junção de FILME\_SEQUENCIA com ela mesma i − 1 vezes
- $\blacktriangleright$  Fazendo a união das tuplas resultantes dessas junções, conseguimos todas as continuações de filmes até um limite fixo
- ► Entretanto, dessa forma não conseguimos definir uma "união infinita", que considere infinitas junções para gerar todas as possíveis continuações expressas na FILME\_SEQUENCIA

## O operador do ponto fixo

- ▶ Existe uma forma de expressar relações como a CONTINUACAO(x,y), que são construídas a partir de outras relações por meio de um processo infinito, porém regular
- ► Nós construímos uma equação na qual CONTINUACAO é descrita em termos de si mesma e de FILME\_SEQUENCIA e então dizemos que o valor de CONTINUACAO é a menor relação (= ponto fixo mínimo) que satisfaz a equação
- $\triangleright$  Podemos usar o símbolo  $\phi$  para indicar que o ponto fixo mínimo de uma equação deve ser considerado

O operador do ponto fixo

Exemplo do operador de ponto fixo aplicado a uma equação que descreve CONTINUACAO(x,y)

```
\phi(CONTINUACAO =
 \rhoFILME_SEQUENCIA(x,y)(FILME_SEQUENCIA) ∪
 \rho_{R(x,y)}(\pi_{\text{filme},y})FILME SEQUENCIA \bowtie<sub>sequencia=x</sub> CONTINUACAO
 ))
)
```
Interpretação: "Um filme y é uma continuação de um filme x se ele é uma sequência imediata de x ou se ele é uma continuação de uma sequência imediata de x."

Para entender o significado do operador de ponto fixo, é preciso entender como ele pode ser calculado.

#### Método

- 1. Comece supondo que a relação R do lado esquerdo da equação está vazia
- 2. Repetidamente, calcule um novo valor para a relação R por meio da avaliação do lado direito da equação usando o valor antigo de R
- 3. Parar quando, depois de uma iteração, o valor novo e o antigo de R é o mesmo

### Exemplo: Considere a relação FILME\_SEQUENCIA com três tuplas:

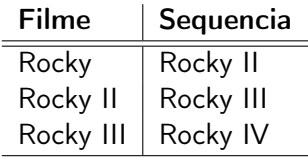

### Exemplo (cont.): Primeira rodada

- ▶ Na primeira rodada, assume-se que CONTINUACAO está vazia
- ► Assim, a junção na equação de ponto fixo devolve um conjunto vazio
- ▶ As únicas tuplas na nova CONTINUACAO virão do primeiro termo da união na equação, que é a relação FILME\_SEQUENCIA
- ▶ Portanto, no final dessa rodada, CONTINUACAO é igual a FILME\_SEQUENCIA

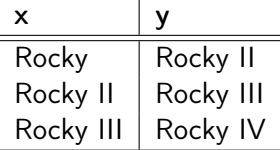

[MAC0313 – Introdução aos Sistemas de BDs | Aula 19 – SQL \(Consultas Recursivas\)](#page-0-1) DCC–IME–USP 11 / 38

### Exemplo (cont.): Segunda rodada

- ▶ Na segunda rodada, o primeiro termo da união dá as 3 tuplas de FILME\_SEQUENCIA, e elas são incluídas na nova CONTINUACAO
- ▶ Para computar o segundo termo da união, usa-se como valor antigo para CONTINUACAO as tuplas do slide anterior
- ▶ A junção natural da antiga CONTINUACAO com FILME SEQUENCIA resultará em 2 novas tuplas. A nova CONTINUACAO ficará como abaixo

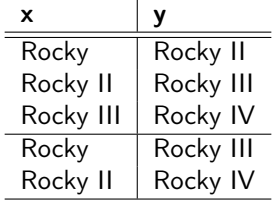

### Exemplo (cont.): Terceira rodada

- $\triangleright$  Na terceira rodada, o primeiro termo da união dá as 3 tuplas  $(...)$
- $\blacktriangleright$  Para computar o segundo termo da união, usa-se como  $(...)$
- ▶ A junção natural da antiga CONTINUACAO com FILME SEQUENCIA resultará em apenas 1 nova tupla:

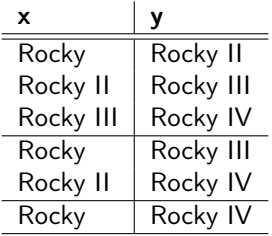

#### Exemplo (cont.): Quarta rodada

- ▶ Na quarta rodada, não se obtém nenhuma tupla que já não estivesse na CONTINUACAO antiga
- ► Assim, a verdadeira relação CONTINUACAO definida por meio do cálculo de seu ponto fixo mínimo é a mostrada abaixo:

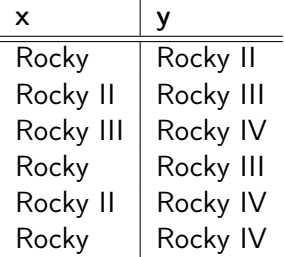

## Equações de ponto fixo em Datalog

- $\triangleright$  As expressões em álgebra relacional necessárias para definir equações de ponto fixo úteis costumam ser muito complicadas
- ► Frequentemente, é mais fácil representá-las como uma coleção de regras Datalog
- $\triangleright$  Mas é importante ressaltar que, na SQL, a notação para a definição de equações de ponto fixo é mais algébrica que lógica (porque isso está mais próximo dos demais comandos da SQL)

### Exemplo: definição em Datalog para a relação CONTINUACAO

<span id="page-14-0"></span>CONTINUACAO $(x,y) \leftarrow$  FILME\_SEQUENCIA $(x,y)$  $CONTINUACAO(x,y) \leftarrow FILME$  SEQUENCIA(x,z) AND CONTINUACAO(z,y)

Exemplos mais complexos envolvendo recursão

#### Estudo de caminhos em grafos

Grafo com os voos de duas companhias aéreas – a UA e a AA

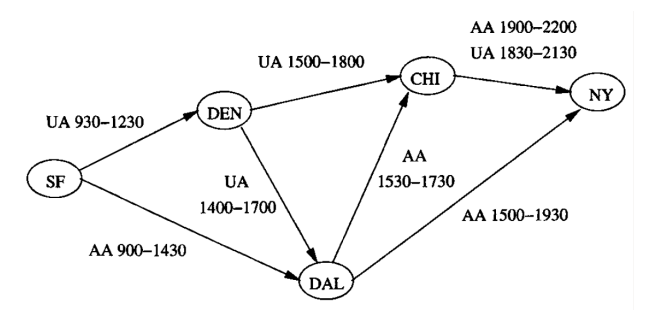

Esquema da relação VOOS: Voos(Companhia, De, Para, HPartida, HChegada)

## Exemplos mais complexos envolvendo recursão

#### Estudo de caminhos em grafos

▶ Questão recursiva mais simples: "Para quais pares de cidade  $(x,y)$  é possível ir da cidade x para a cidade y pegando 1 ou mais voos?"

As regras a seguir definem a relação ALCANCA, que contém esses pares de cidade:

 $ALCANCA(x,y) \leftarrow VOOS(a,x,y,b,c)$  $ALCANCA(x,y) \leftarrow ALCANCA(x,z)$  AND  $ALCANCA(z,v)$ 

## Exemplos mais complexos envolvendo recursão

### Estudo de caminhos em grafos

▶ Questão recursiva mais complexa: "Para quais pares de cidade (x,y) é possível ir da cidade x para a cidade y pegando 1 ou mais voos, mas com a restrição de que o tempo de espera em uma conexão seja de pelo menos uma hora?"

As regras a seguir definem a relação CONECTA(x,y,p,c). Ela diz que podemos pegar um ou mais voos para partir de x no horário p e chegar em y no horário c, sendo que, para cada conexão, haverá um tempo mínimo de 1 hora:

 $\mathsf{CONECTA}(x,y,p,c) \leftarrow \mathsf{VOOS}(a,x,y,p,c)$  $CONECTA(x,y,p,c) \leftarrow CONECTA(x,z,p,t1) AND$ CONECTA(z,y,t2,c) AND  $t1 \leq t2 - 0100$ 

- As vezes, é necessário envolver negação em regras que envolvem recursão
- ► Há duas formas de se fazer: de forma segura e de forma não segura
- <span id="page-18-0"></span>► De forma geral, só é considerado apropriado usar a negação em situações onde ela não aparece dentro da operação de ponto fixo

### Exemplo de negação  $+$  recursão segura

 $\triangleright$  Queremos encontrar os pares de cidade  $(x,y)$  no grafo de voos tais que a companhia UA tem voos conectando x a y (talvez passando por mais de uma cidade), mas que a companhia AA não tem.

A resposta para essa consulta é a relação SOMENTE\_UA, definida a seguir:

UA  $ALCANCA(x,y) \leftarrow VOOS('UA',x,y,p,c)$  $UA$ <sup>-</sup>ALCANCA(x,y) ← UA ALCANCA(x,z) AND UA ALCANCA(z,y)

AA  $ALCANCA(x,y) \leftarrow VOOS('AA',x,y,p,c)$ AA ALCANCA(x,y) ← AA ALCANCA(x,z) AND AA\_ALCANCA(z,y)

SOMENTE  $UA(x,y) \leftarrow UA$  ALCANCA(x,y) AND NOT AA\_ALCANCA(x,y)

#### Exemplo de negação  $+$  recursão segura

- ▶ No exemplo do slide anterior, computa-se os pontos fixos de UA\_ALCANCA e de AA\_ALCANCA independentemente (usando o método descrito anteriormente)
- ▶ Depois disso, calcula-se a relação SOMENTE UA
- <sup>I</sup> A negação envolvida na definição da relação não atrapalha o seu cálculo, já que ela não interfere no cálculo dos pontos fixos

### Exemplo de negação  $+$  recursão não segura

- $\triangleright$  Considere uma relação unária R (= com 1 só atributo) que contém uma só tupla (0)
- ► Considere duas relações unárias P e Q, definidas sobre R da seguinte maneira:

 $P(x) \leftarrow R(x)$  AND NOT Q(x)  $Q(X) \leftarrow R(x)$  AND NOT  $P(x)$ 

 $\triangleright$  Essas regras dizem que um elemento x em R ou está em P, ou está em Q. Mas x não pode estar em P e Q ao mesmo tempo. Isso equivale às equações:

$$
P = R - Q
$$

$$
Q = R - P
$$

### Exemplo de negação + recursão  $n$ ão segura (cont.)

- $\triangleright$  Como R contém somente a tupla (0), sabemos que essa tupla tem que estar ou em P, ou em Q. Mas onde está o (0)?
- ► A tupla não pode não estar em nenhuma das duas relações (P e Q), porque nesse caso as equações não seriam satisfeitas:  $P = R - Q$  implicaria que  $\emptyset = \{(0)\} - \emptyset$  (falso!)
- ► Se fizermos P =  $\{(0)\}$  enquanto Q =  $\emptyset$ , então temos uma solução para as duas equações:
	- $P = R Q$  implicaria que  $\{(0)\} = \{(0)\} \emptyset$  (verdade!)  $Q = R - P$  implicaria que  $\emptyset = \{(0)\} - \{(0)\}$ , (também verdade!)
- ► Mas se fizermos Q =  $\{(0)\}$  enquanto P =  $\emptyset$ , também temos uma solução para as duas equações

#### Exemplo de negação + recursão não segura (cont.)

 $\blacktriangleright$  Assim, temos duas soluções:

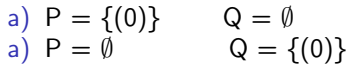

- $\triangleright$  Ambas são minimais se removemos qualquer tupla de uma relação, as relações resultantes não satisfazem mais as regras
- ▶ Portanto, não é possível decidir entre os pontos fixos mínimos (a) e (b)
- $\triangleright$  Isso significa que somos incapazes de responder à seguinte questão simples: "P(0) é verdade?"

- $\triangleright$  Conclusão: a ideia de definir o significado de regras recursivas por meio do método do ponto fixo mínimo não funciona quando temos negação e recursão "intrincadas"
- ► Como não há um método alternativo que seja um consenso, convenciona-se que só devemos usar negações em recursões quando essas negações forem estratificadas.
- $\triangleright$  Quando uma negação é estratificada, existe um algoritmo capaz de computar um ponto fixo mínimo que está de acordo com a nossa intuição sobre o quê as regras significam

Método de detecção: construção do grafo de dependência das relações

- 1. Desenhe um grafo nos quais os nós correspondem às relações definidas por regras
- 2. Desenhe um arco do nó A para o nó B se uma regra com A na cabeça possui um B negado no seu corpo. Rotule esse arco com um sinal de '-', para indicar que ele é um arco negativo
- 3. Desenhe um arco do nó A para o nó B se uma regra com cabeça A possui um B não negado em seu corpo. Esse arco não deve ter o sinal '-' como rótulo

### Método de detecção (cont.)

- <sup>I</sup> Se o grafo de dependências possui um ciclo que contém um ou mais arcos negativos, então a recursão é não estratificada
- $\blacktriangleright$  No caso contrário, a recursão é estratificada
- $\triangleright$  É possível agrupar as relações no grafo em estratos
- ► O estrato de uma relação A é o maior número de arcos negativos em um caminho começando por A
- ▶ Se a recursão é estratificada, podemos calcular as relações na ordem de seus estratos, começando pelo menor estrato
- $\triangleright$  Esta estratégia produz um dos pontos fixos mínimo das regras

Exemplo – grafo de dependência da regra segura

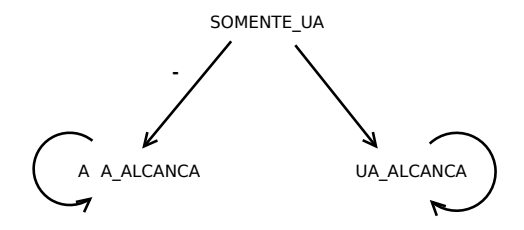

- ▶ SOMENTE UA está no estrato 1, porque possui caminhos com 1 arco negativo partindo dela
- ► UA ALCANCA e AA ALCANCA estão no estrato 0 (e portanto devem ser avaliadas antes do início da avaliação de SOMENTE UA)

### Exemplo – grafo de dependência da regra não segura

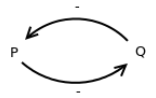

- $\blacktriangleright$  Há um ciclo com arcos negativos no grafo
- ▶ Portanto, as regras não estão estratificadas

#### Definição de consultas recursivas

- $\blacktriangleright$  Forma geral do comando SQL: WITH R AS <definição de R> <consulta envolvendo R>
- ► "Ideia" do comando: definir uma relação temporária chamada R e então usar R em alguma outra consulta (cuja resposta será a resposta final para o comando todo)
- <sup>I</sup> Na verdade, é possível definir várias relações depois da cláusula WITH; todas podem ser recursivas (e até mutualmente recursivas)
- <span id="page-29-0"></span> $\triangleright$  Toda relação envolvida em uma recursão precisa ser precedida pela palavra-chave RECURSIVE

#### Exemplo simples

```
WITH RECURSIVE t(n) AS (
    SELECT 1
    UNTON
    SELECT n+1 FROM t WHERE n < 5)
SELECT sum(n) FROM t:
```
⇒ O resultado dessa consulta é o número 15. A relação t termina com as tuplas  $\{(1), (2), (3), (4), (5)\}.$ 

#### Exemplo: relação ALCANCA

```
WITH RECURSIVE Alcanca(de,para) AS (
    (SELECT de, para FROM Voos)
    UNTON
    (SELECT R1.de, R2.para
     FROM Alcanca as R1, Alcanca as R2
     WHERE R1.para = R2.de)
SELECT * FROM Alcanca;
```
A sintaxe acima é a apresentada nos livros de BD.

## Recursões lineares

- ▶ O padrão SQL3 só aceita consultas envolvendo recursões lineares
- $\triangleright$  A consulta recursiva mostrada no slide anterior é inválida!
- $\triangleright$  Uma recursão é linear se na cláusula FROM de todas as relações definidas há no máximo uma ocorrência de uma relação que é mutualmente recursiva com a relação sendo definida.
- ► No caso mais comum, a relação sendo definida aparece ela própria uma vez na cláusula FROM

```
Exemplo: relação Alcanca
Em SQL, versão recursiva linear:
```

```
WITH RECURSIVE Alcanca(de,para) AS (
    (SELECT de, para FROM Voos)
    UNTON
    (SELECT R1.de, R2.para
     FROM Voos as R1, Alcanca as R2
     WHERE R1.para = R2.de)
SELECT * FROM Alcanca;
```
Essa sintaxe acima é a apresentada nos livros de BD e também é aceita no PostgreSQL.

## Expressões problemáticas em consultas SQL recursivas

Exemplo de consulta inválida no SQL3

```
WITH
    RECURSIVE P(x) AS (
        (SELECT * FROM R)
        EXCEPT
        (SELECT * FROM Q)
    ),
    RECURSIVE Q(x) AS (
        (SELECT * FROM R)
        EXCEPT
        (SELECT * FROM P)
    )
SELECT * FROM P;
```
## Expressões problemáticas em consultas SQL recursivas

#### Exemplo de consulta inválida no SQL3

- $\triangleright$  As definições de P e Q não são estratificadas
- $\blacktriangleright$  Em SQL3, a definição de uma relação recursiva R só pode envolver o uso de uma relação mutualmente recursiva S se esse uso for monotônico em S.
- $\triangleright$  Um uso de S é monotônico se a adição de uma tupla em S causa a adição de uma ou mais tuplas em  $R$  ou deixa  $R$  como está, mas não remove nenhuma tupla de R
- ► Não é somente o uso da operação de diferença de conjuntos da SQL (comando EXCEPT) que gera consultas não estratificadas; operações de agregação em consultas recursivas também são problemáticas

# Referências Bibliográficas

- A First Course in Database Systems (1ª edição), Ullman e Widom. Prentice Hall, 1997. Capítulos 4 e 5
- Sistemas de Bancos de Dados (6ª edição), Elmasri e Navathe. Pearson, 2010. Capítulo 26